## **Fourier Serie Expansion (Other) Example**

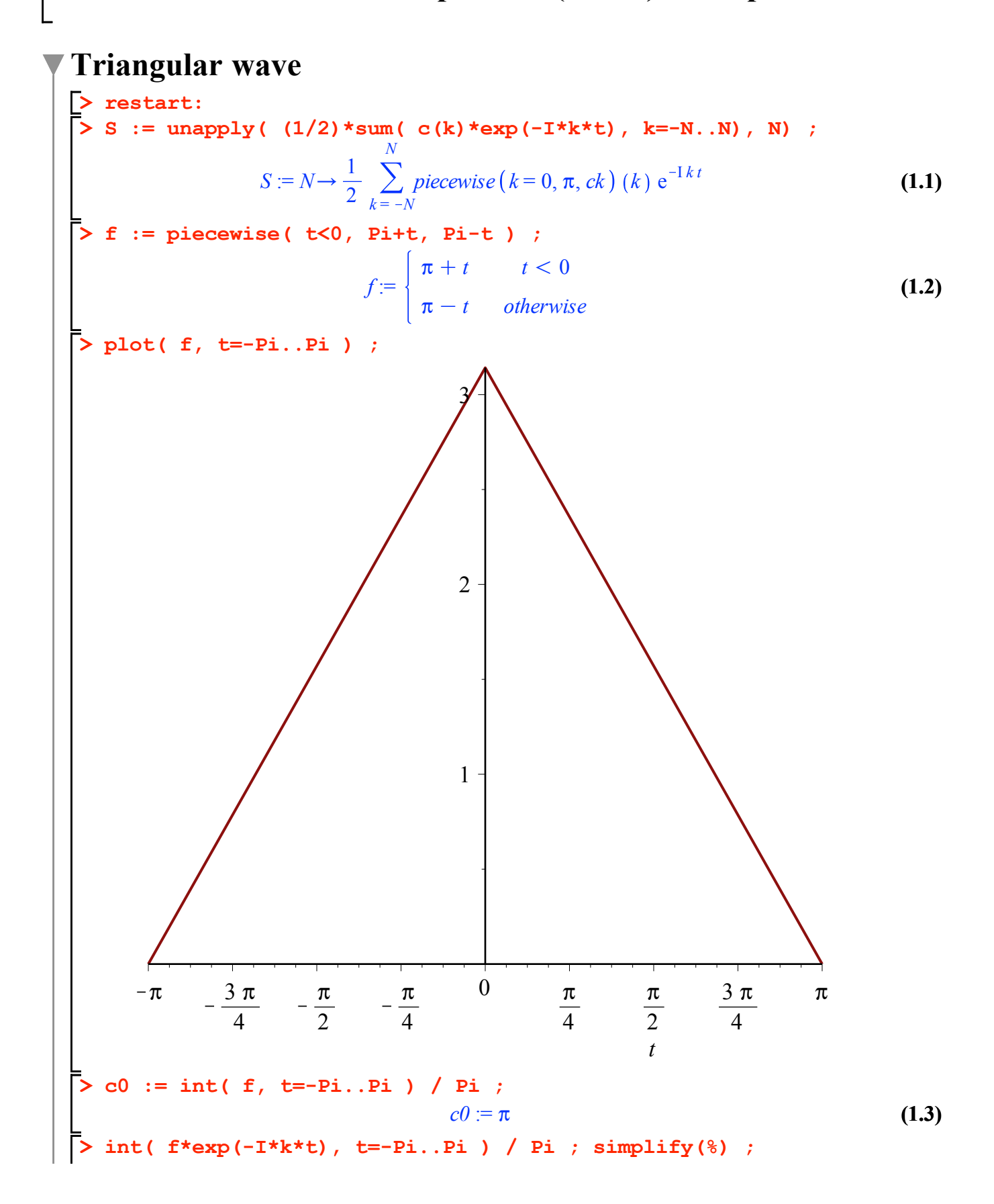

**>** 

$$
ck := unapply(\nsimplify( %), k) assuming k:integer ;
$$
\n
$$
\frac{-e^{k\pi} + 1k\pi + 1}{k^2} - \frac{(1e^{k\pi}k\pi - e^{k\pi} + 1)e^{-k\pi}}{k^2}
$$
\n
$$
\frac{2(\cos(k\pi) - 1)}{k^2\pi}
$$
\n
$$
ck := k \rightarrow \frac{2((-1)^{k+1} + 1)}{k^2\pi}
$$
\n
$$
ck := k \rightarrow \frac{2((-1)^{k+1} + 1)}{k^2\pi}
$$
\n(1.4)\n
$$
c := \begin{cases} \pi & k = 0 \\ ck & otherwise \end{cases}
$$
\n
$$
S(5) ; simplify( %);
$$
\n
$$
\frac{2}{25} \frac{e^{51t}}{\pi} + \frac{2}{9} \frac{e^{31t}}{\pi} + \frac{2e^{1t}}{\pi} + \frac{1}{2} \pi(0) + \frac{2e^{-1t}}{\pi} + \frac{2}{9} \frac{e^{-31t}}{\pi} + \frac{2}{25} \frac{e^{-51t}}{\pi}
$$
\n
$$
\frac{1}{450} - \frac{-640 \cos(t)^3 + 1560 \cos(t) + 1152 \cos(t)^5 + 225 \pi^2}{(1.6)}
$$

 $\pi$ 

**> plot( [f,simplify(S(101))], t=-Pi..Pi ) ;**

450

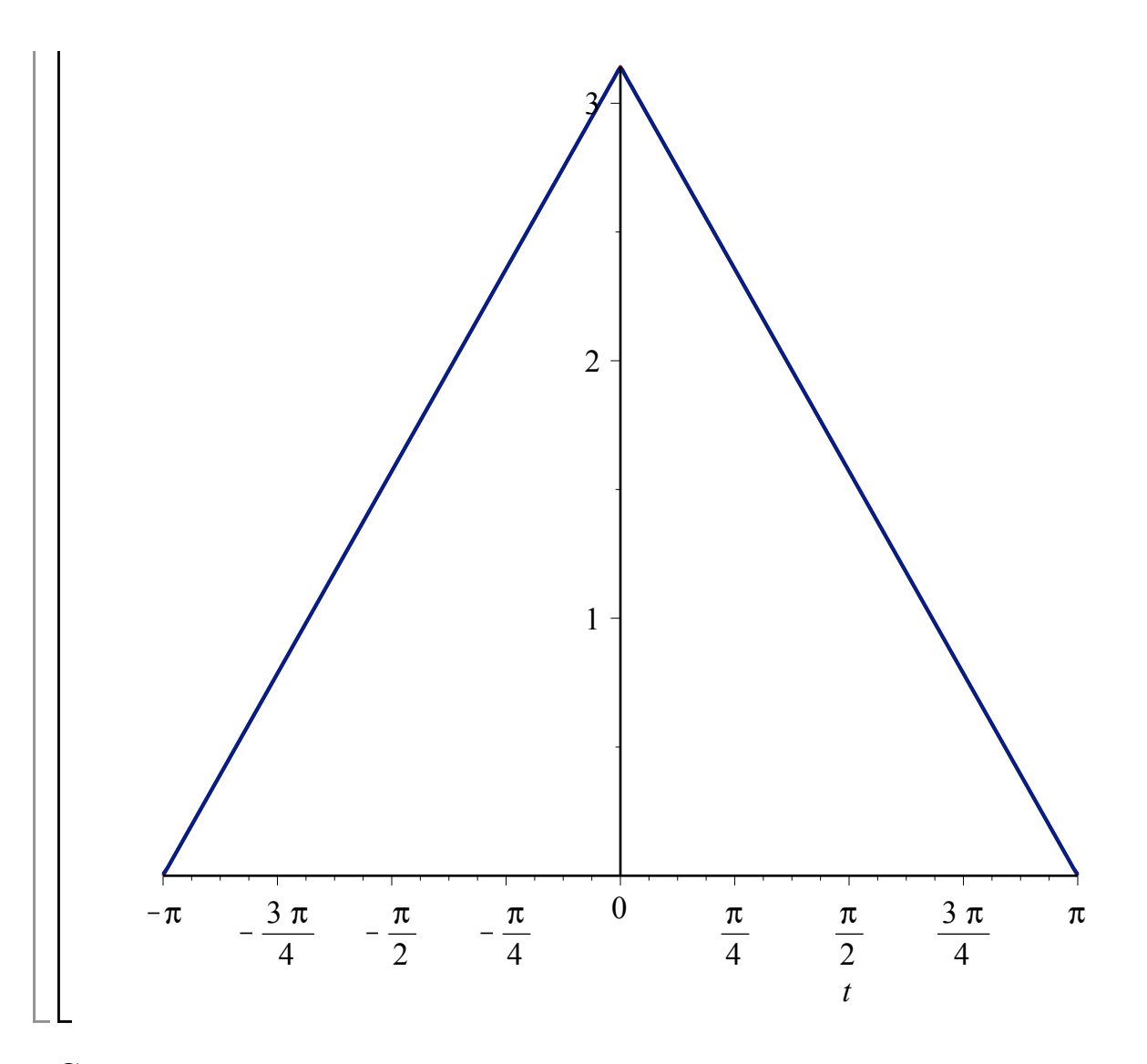

## **Square wave**

**> > restart:**  $S := unapply( (1/2)*sum( c(k)*exp(I*k*t), k=-N..N), N)$ 

$$
S := N \rightarrow \frac{1}{2} \sum_{k=-N}^{N} c(k) e^{\mathbf{I} kt}
$$
 (2.1)

> **f** := piecewise ( **t**<0, -1, 1 ) ;  
\n
$$
f := \begin{cases}\n-1 & t < 0 \\
1 & otherwise\n\end{cases}
$$
\n(2.2)

**> plot( f, t=-Pi..Pi ) ;**

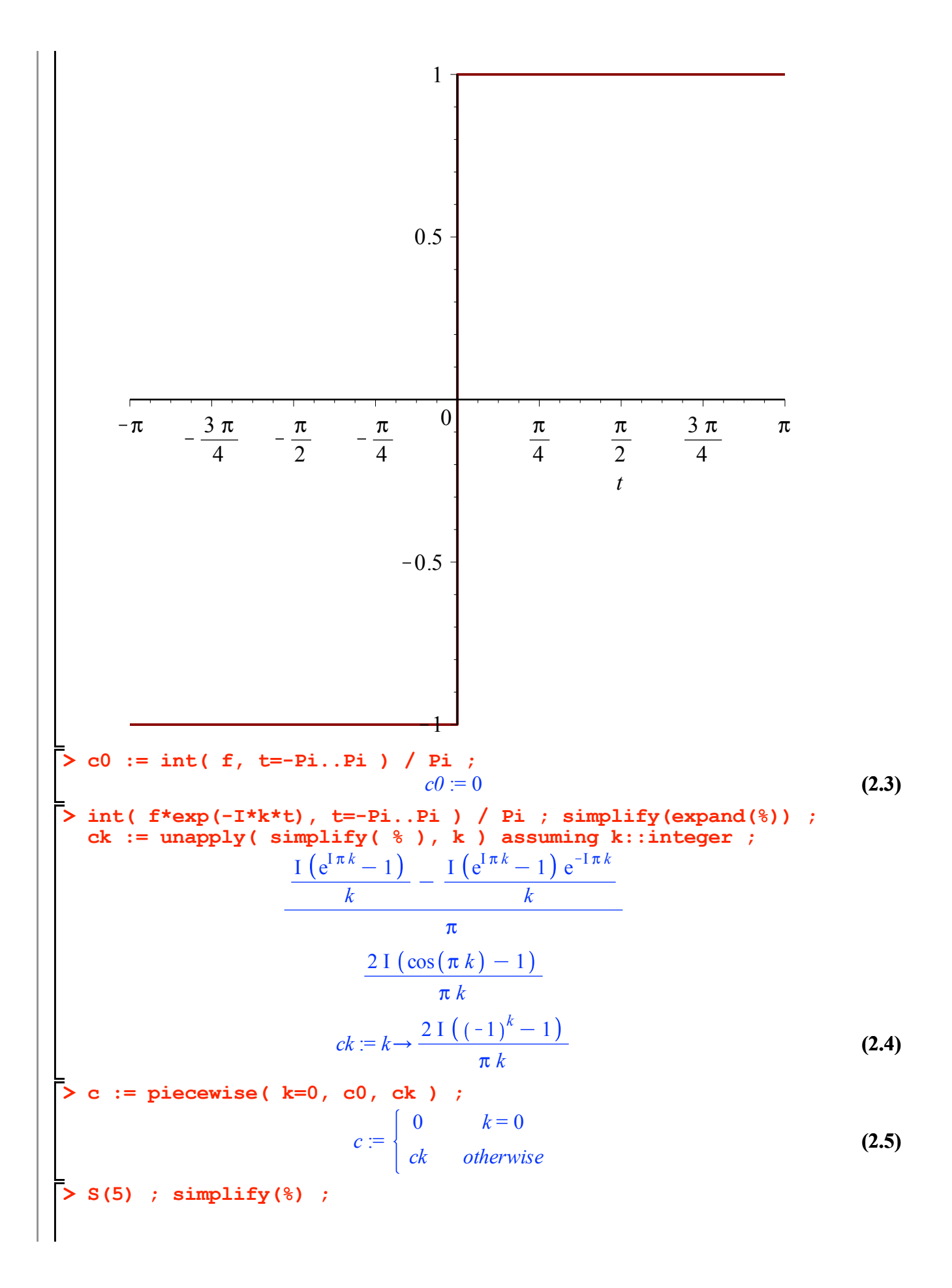

$$
\frac{\frac{2}{5} \text{I} \text{e}^{-5 \text{I}t}}{\pi} + \frac{\frac{2}{3} \text{I} \text{e}^{-3 \text{I}t}}{\pi} + \frac{2 \text{I} \text{e}^{-1t}}{\pi} - \frac{2 \text{I} \text{e}^{1t}}{\pi} - \frac{\frac{2}{3} \text{I} \text{e}^{3 \text{I}t}}{\pi} - \frac{\frac{2}{5} \text{I} \text{e}^{5 \text{I}t}}{\pi}
$$
\n
$$
\frac{4}{15} \frac{5 \sin(3 t) + 3 \sin(5 t) + 15 \sin(t)}{\pi}
$$
\n(2.6)

**> plot( [f,simplify(S(101))], t=-Pi..Pi, y=-1.2..1.2 ) ;**

## **Half sin**

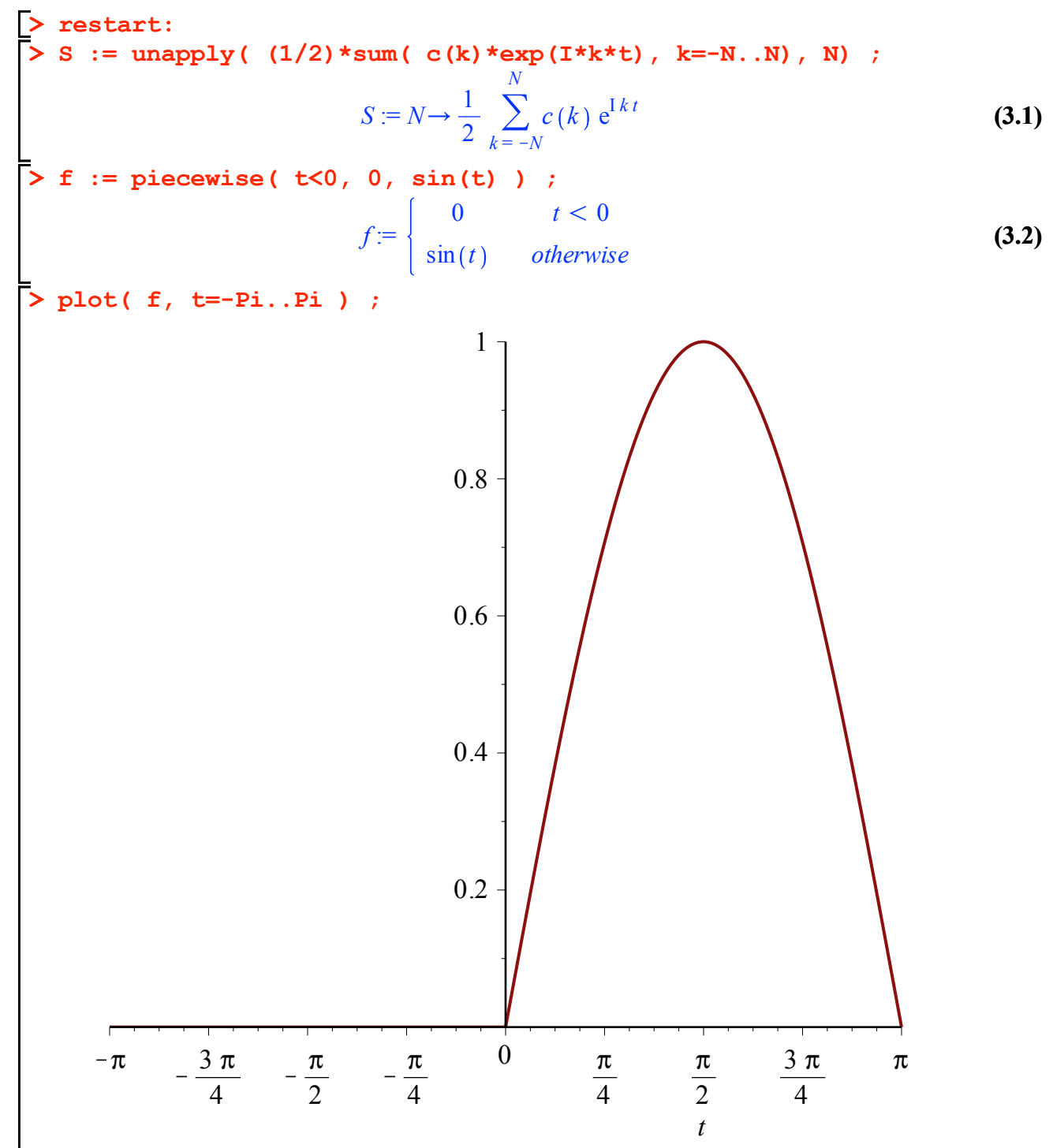

**(3.4) (3.5) > (3.6) > > (3.3) (3.7) > > c0 := int( f, t=-Pi..Pi ) / Pi ;** *c0* := 2 p **int( f\*exp(-I\*t), t=-Pi..Pi ) / Pi ; c1 := unapply( simplify( % ), k ) assuming k::integer ;** K1 2 I *c1* := *<sup>k</sup>*/K<sup>1</sup> 2 I **int( f\*exp(I\*t), t=-Pi..Pi ) / Pi ; cm1 := unapply( simplify( % ), k ) assuming k::integer ;** 1 2 I *cm1* := *<sup>k</sup>*/ <sup>1</sup> 2 I **int( f\*exp(-I\*k\*t), t=-Pi..Pi ) / Pi ; ck := unapply( simplify( % ), k ) assuming k::integer ;** <sup>K</sup> <sup>1</sup><sup>C</sup> <sup>e</sup> I p *k* e KI p *k k* <sup>2</sup> K 1 p *ck* := *<sup>k</sup>*/<sup>K</sup> <sup>1</sup><sup>C</sup> <sup>K</sup><sup>1</sup> *<sup>k</sup> k*<sup>2</sup> K1 p **c := piecewise( k=0, c0, k=1, c1, k=-1, cm1, ck ) ;** *c* := 2 p *k* = 0 *c1 k* = 1 *cm1 k* = K1 *ck otherwise*

**> plot( [f,simplify(S(10))], t=-Pi..Pi, y=-1.2..1.2 ) ;**

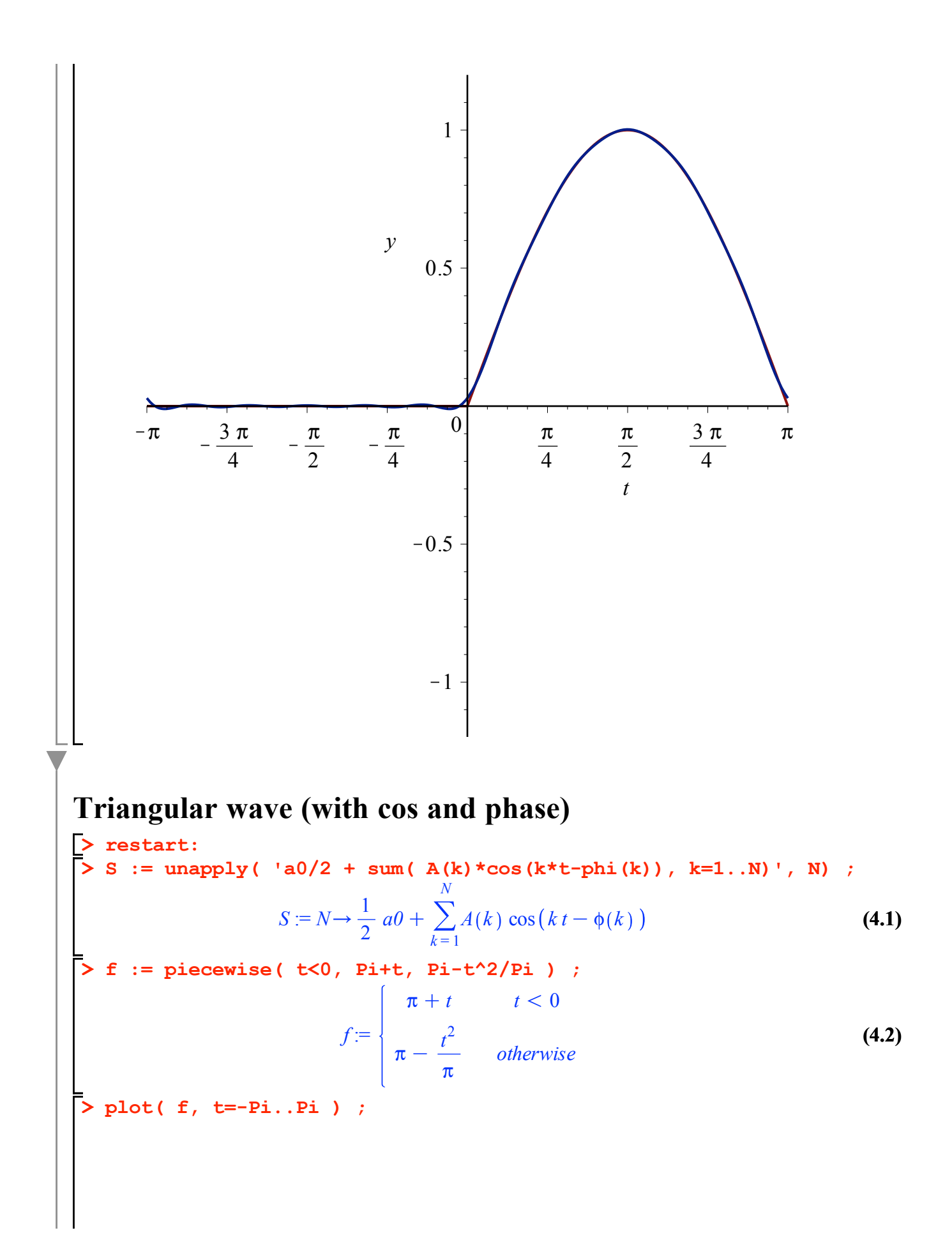

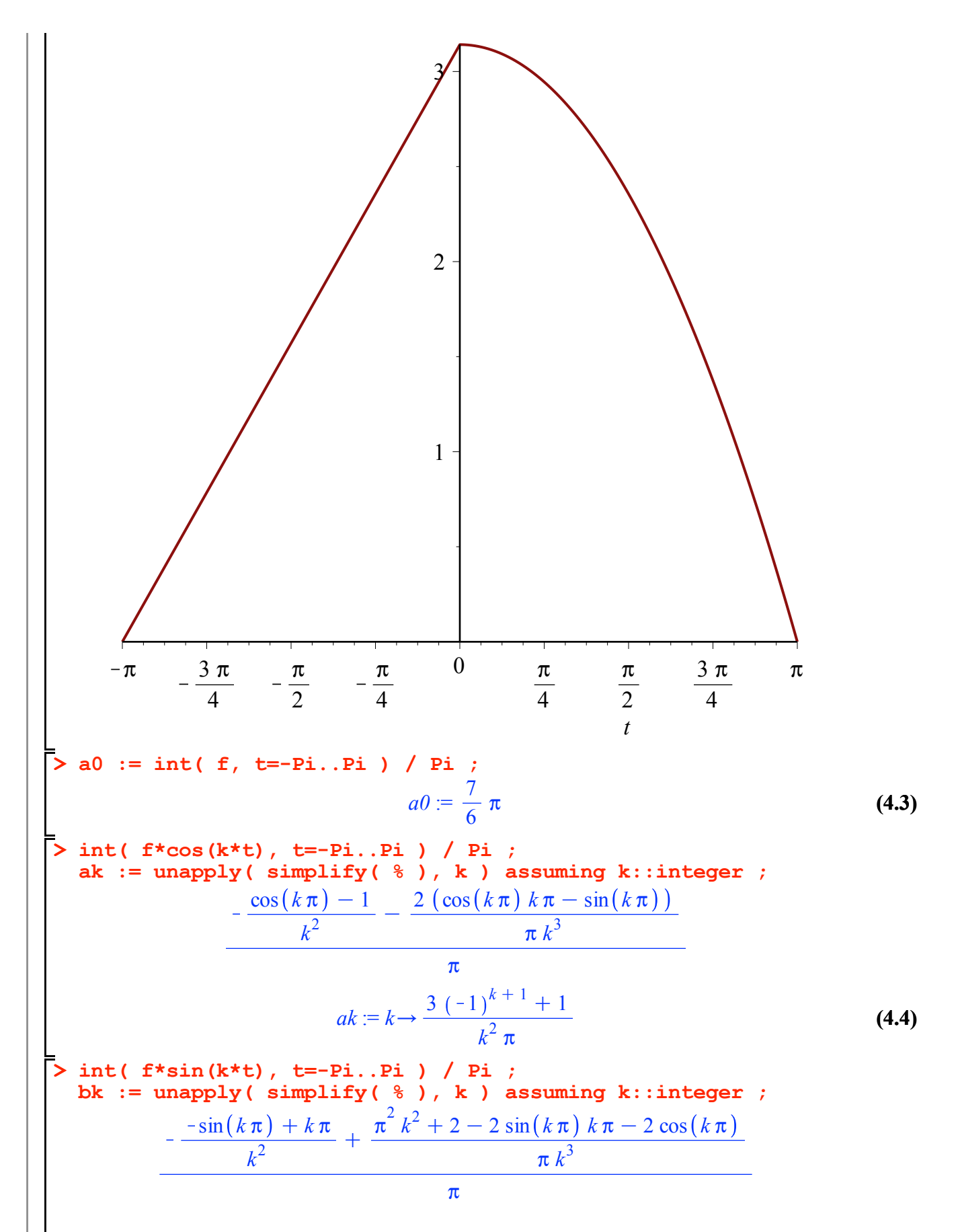

**(4.5)**

$$
bk = k \rightarrow \frac{2 ((-1)^{k+1} + 1)}{\pi^{2} k^{3}}
$$
(4.5)  
\n**3.** := unapply ( simplify (sqrt (ak (k) ^2+bk (k) ^2)) , k) assuming  
\nk::integer ;  
\n $A := k \rightarrow \frac{\sqrt{2} \sqrt{5 \pi^{2} k^{2} + 3 \pi^{2} k^{2} (-1)^{k+1} + 4 + 4 (-1)^{k+1}}}{\pi^{2} |k|^{3}}$ (4.6)  
\n**5.** phi := unapply ( simplify (arctan (bk (k), ak (k))), k) assuming  
\nk::integer, k>0;   
\n $\phi := k \rightarrow \arctan \left(-\frac{2 ((-1)^{k} - 1)}{\pi^{2} k^{3}}, \frac{3 (-1)^{k+1} + 1}{k^{2} \pi}\right)$ (4.7)  
\n**7.** s(5) ;  
\n $\frac{7}{12} \pi + \frac{\sqrt{2} \sqrt{8 \pi^{2} + 8} \cos \left(t - \arctan \left(\frac{1}{\pi}\right)\right)}{\pi^{2}} - \frac{1}{8} \frac{\sqrt{2} \sqrt{8} \sqrt{\pi^{2}} \cos(2t)}{\pi^{2}}$ (4.8)  
\n $+ \frac{1}{27} \frac{\sqrt{2} \sqrt{72 \pi^{2} + 8} \cos \left(3 t - \arctan \left(\frac{1}{3 \pi}\right)\right)}{\pi^{2}}$   
\n $- \frac{1}{64} \frac{\sqrt{2} \sqrt{32} \sqrt{\pi^{2}} \cos(4t)}{\pi^{2}}$   
\n $+ \frac{1}{125} \frac{\sqrt{2} \sqrt{200 \pi^{2} + 8} \cos \left(5 t - \arctan \left(\frac{1}{5 \pi}\right)\right)}{\pi^{2}}$   
\n**7.** plot (If, s(101)), t=-Pi,Pi) ;

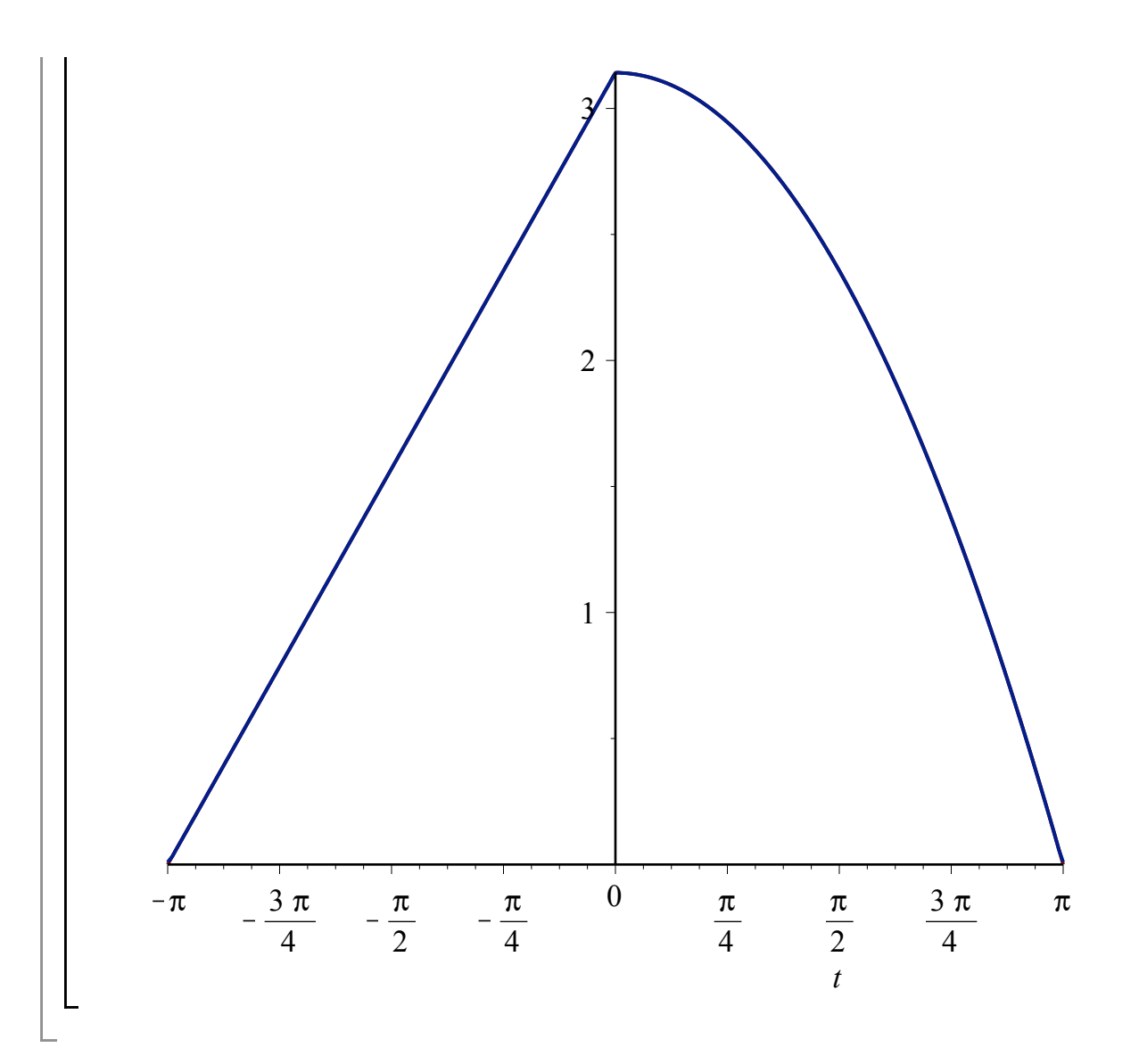